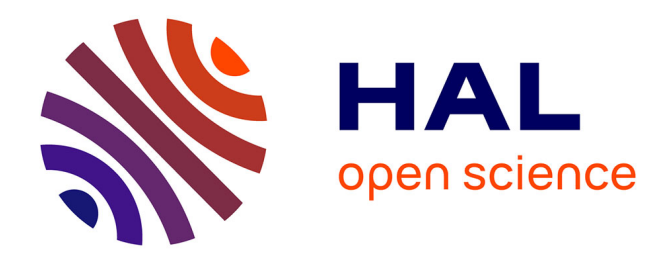

# **VISUALISATION DES ECOULEMENTS PAR SMARTPHONE A DES FINS PEDAGOGIQUES ET APPLICATION DE LA BACKGROUND ORIENTED SCHLIEREN**

Bertrand Mercier, Souria Hamidouche, Cyril Mauger, Tom Lacassagne

## **To cite this version:**

Bertrand Mercier, Souria Hamidouche, Cyril Mauger, Tom Lacassagne. VISUALISATION DES ECOULEMENTS PAR SMARTPHONE A DES FINS PEDAGOGIQUES ET APPLICATION DE LA BACKGROUND ORIENTED SCHLIEREN. Congrès Francophone de Techniques Laser (CFTL  $2022$ ), Sep 2022, Louvain, Belgium. hal-04071149

## **HAL Id: hal-04071149 <https://hal.science/hal-04071149>**

Submitted on 17 Apr 2023

**HAL** is a multi-disciplinary open access archive for the deposit and dissemination of scientific research documents, whether they are published or not. The documents may come from teaching and research institutions in France or abroad, or from public or private research centers.

L'archive ouverte pluridisciplinaire **HAL**, est destinée au dépôt et à la diffusion de documents scientifiques de niveau recherche, publiés ou non, émanant des établissements d'enseignement et de recherche français ou étrangers, des laboratoires publics ou privés.

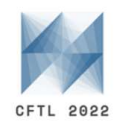

## VISUALISATION DES ECOULEMENTS PAR SMARTPHONE A DES FINS PEDAGOGIQUES ET APPLICATION DE LA BACKGROUND ORIENTED SCHLIEREN

## Bertrand Mercier <sup>a</sup>, Souria Hamidouche <sup>a</sup>, Cyril Mauger <sup>b</sup>, Tom Lacassagne a<sup>\*</sup>

(a) IMT Nord Europe, Institut Mines-Télécom, Univ. Lille, CERI Energie Environnement, F-59000 Lille (b) Univ Lyon, INSA Lyon, CNRS, Ecole Centrale de Lyon, Univ Claude Bernard Lyon 1, LMFA, UMR5509, 69621, Villeurbanne

France

\*Correspondant: tom.lacassagne@imt-nord-europe.fr

Résumé : La visualisation d'écoulements par smartphone présente un potentiel intéressant pour la mise en place de contenus pédagogiques peu couteux de type travaux pratiques (TP) adaptables aux modes d'enseignement distanciel. Dans le cadre du projet SPINEL (Smartphone for Practical Imaging, a New Educationnal Library), on se propose de mettre en place des micro-sujets de TP basés sur ce principe de visualisation et interprétation des données par traitement d'images Les énoncés de TPs sont rendus interactifs au moyen d'activités H5P (HTML5 Package). On présente trois exemples de sujets : expérience de Torricelli, ressaut hydraulique circulaire, et convection naturelle par méthode de Background Oriented Schlieren (BOS). Pour cette dernière implémentation, d'importants développements ont été réalisés, notamment la création d'une application pour le post-traitement des images BOS en libre accès (comBOS), et la validation de la compatibilité des caméras de smartphone avec la mesure BOS. Des suites sont envisagées pour ce projet à plusieurs niveaux : enrichir la banque sujets existants sur le modèle des micro-TPs proposés en impliquant diverses communautés d'enseignement et de recherche, et améliorer l'application comBOS et les modalités d'utilisation de smartphones, comme solutions alternatives aux versions commerciales de la méthode BOS.

## 1 Introduction

La demande pour des contenus pédagogiques s'intégrant dans les formations à distance s'accroit avec la mise en place de méthodes pédagogiques reposant sur le principe de la classe inversée. Cette demande a été particulièrement mise en avant récemment en conséquence de la crise sanitaire. Si la transposition de contenus habituellement sous forme de cours magistraux ou de travaux dirigés en des ressources en ligne se fait en général de manière relativement naturelle, la tâche est en revanche beaucoup plus délicate concernant les travaux pratiques (TPs) [1].

Dans cette contribution, il est question de présenter le projet SPINEL Smartphone for Practical Imagery : a New Educational Library), une démarche technique et pédagogique visant à mettre en place des expériences de visualisation d'écoulement par smartphone, qui soient à la fois abordables et nécessitent peu de matériel ou conditions particulières pour leur bon déroulement. L'objectif est de proposer des expériences réalisables par le plus grand nombre, en présentiel comme en distanciel. Cette démarche repose sur plusieurs leviers :

- l'utilisation du smartphone comme outil de mesure, déjà éprouvée sur diverses applications physiques [2] , en mettant spécifiquement l'accent sur la prise d'image,
- le développement d'outils de traitement d'image libres d'accès [3], [4],
- une scénarisation interactive des énoncés de TP basée sur l'utilisation de ressources H5P

(applications web basées sur HTML 5 et JavaScript) [5].

On présentera d'abord le principe général du projet SPINEL et des activités interactives H5P, puis plusieurs exemples d'expériences réalisables. On mettra en particulier l'accent sur l'adaptation des méthodes de Background Oriented Schlieren (BOS) à des fins pédagogiques et à la prise d'image par smartphone, notamment en évoquant l'application comBOS développée spécifiquement dans le cadre de ce projet pour le traitement des images BOS.

L'objectif visé de cette contribution est de promouvoir les échanges autour de la démarche SPINEL, pour une amélioration de la qualité des contenus pédagogiques et leur utilisabilité par le plus grand nombre.

## 2 Projet SPINEL

## 2.1 Principe et objectifs

Le projet SPINEL financé par la fondation UNIT (Université numérique ingénierie et technologie) et le GFA Call for Education and Knowledge a pour objectif de proposer des micro-ressources en ligne sous forme de protocoles de travaux pratiques reposant sur l'utilisation de techniques optiques pour la mécanique des fluides. Les travaux pratiques doivent être réalisables par l'étudiant, chez lui, et avec des objets quotidiens. Le pilier de ce projet est l'utilisation de la caméra des smartphones [3], [6], [7] pour acquérir des images qui seront par la suite traitées avec des outils de traitement d'images développés sous Matlab. La forme de l'énoncé est elle aussi travaillée pour être

adaptée à l'enseignement distanciel sans perdre de son interactivité, et repose sur l'utilisation de ressources interactives au format H5P [5], décontextualisées et déployables au format .html ou sur plateforme Moodle. Les activités H5P offrent une possibilité supplémentaire d'interactivité avec l'étudiant, qu'il est primordial de favoriser dans le cas où le TP se déroule en distanciel. Il permet de plus une évaluation progressive de la compréhension de l'énoncé et une vérification de l'accomplissement des étapes clés du TP. Le catalogue d'activités proposé par H5P est large (questionnaires, vidéos interactives, drag-and-drop …) [5], et il est possible de regrouper un ensemble de micro-activités en macro-ensemble (livre interactif) qui s'apparente alors à un énoncé de TP au sens conventionnel. On parle toutefois de micro-TP dans le sens ou la durée totale de l'activité n'est pas sensée excéder 30 minutes (en premier lieu).

Au-delà de la mise en place de sujets exemples détaillés ci-dessous et mises à disposition des enseignants chercheurs intéressés, le projet SPINEL a vocation à terme à proposer un modèle de micro-TPs duplicable à une quantité d'autres expériences, reposant sur le traitement d'images, sans forcément se limiter au domaine de la mécanique des fluides.

## 2.2 Exemples de travaux

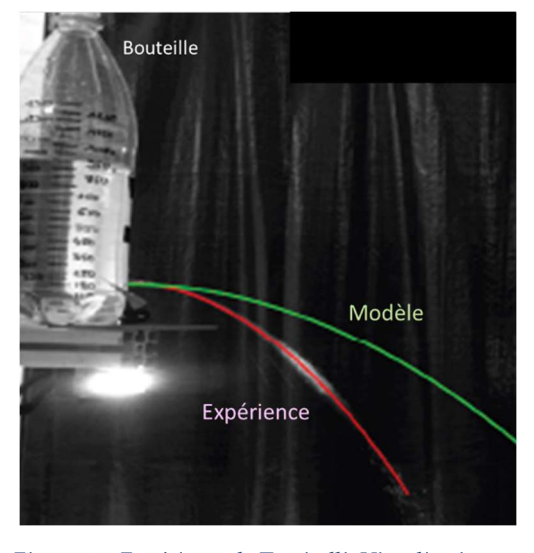

Figure 1 : Expérience de Torricelli. Visualisation et détection du jet expérimental (rouge) comparé à la prédiction théorique (vert). Expérience de ressaut

Les premières implémentations de micro-TP se sont concentrées sur deux expériences facilement réalisables et pour lesquelles les procédures de traitement d'images restent très simples.

Dans le cadre de l'expérience de Torricelli (Figure 1) on se propose de visualiser le jet s'établissant à partir d'une bouteille percée dans sa partie basse, et de comparer la trajectoire théorique du jet obtenue selon le principe de Torricelli avec la forme expérimentale

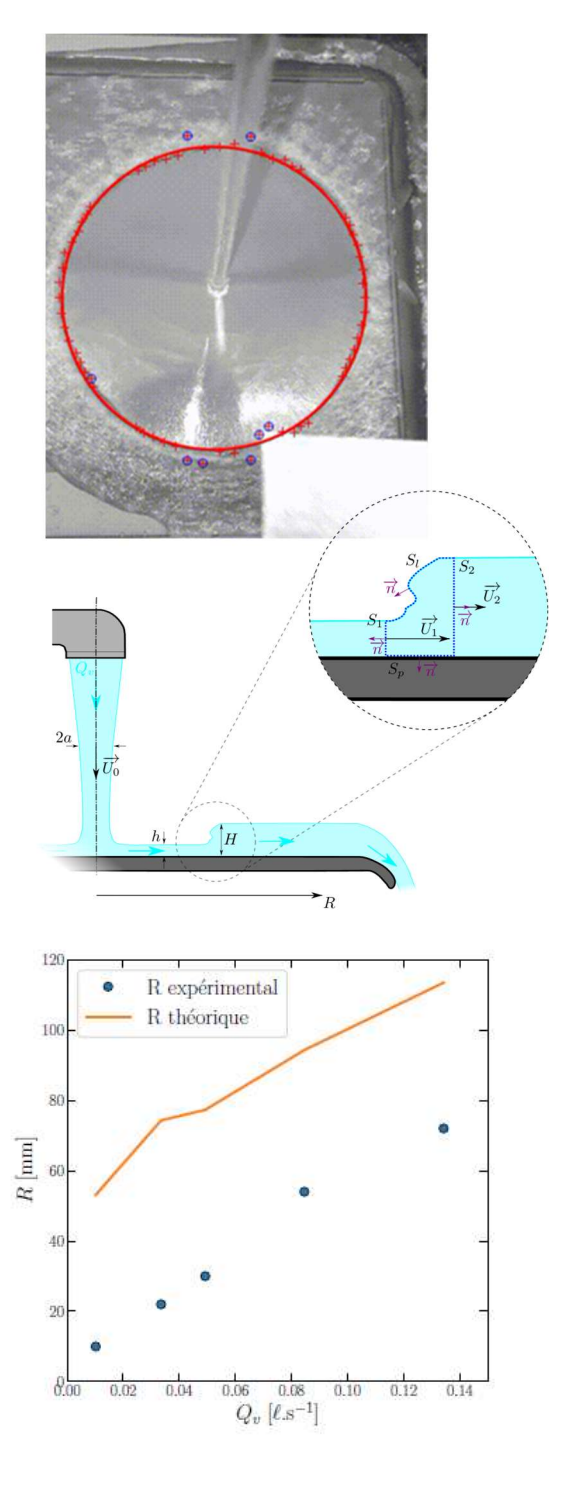

Figure 2 : Expérience de ressaut hydraulique circulaire. Haut : exemple de visualisation avec détection du rayon du ressaut ; milieu : schéma de principe ; bas : comparaison modèle-expérience

déterminée par analyse d'image. L'étudiant·e est amené·e à

- 1) dériver l'équation de la parabole fonction de la hauteur d'eau dans la bouteille via des activités H5P interactives,
- 2) mettre en place le montage expérimental en autonomie, guidé·e pour ce faire par une vidéo énoncé,
- 3) réaliser les mesures avec son smartphone équipé de l'application Open Camera [8],
- 4) procéder au traitement des images au moyen d'une application exécutable fournie (programmée sous Matlab®),
- 5) réfléchir, au moyen d'activité H5P, aux causes de la différence entre prédiction et expérience, et notamment au rôle des pertes de charges.

Suivant une trame similaire, un sujet sur un ressaut hydraulique circulaire est actuellement également à l'étude (Figure 2). L'objectif est cette fois-ci d'établir un modèle théorique d'évolution du rayon du ressaut en fonction du débit [9], et de le comparer à des mesures effectuées sous un robinet sur une surface plane.

## 3 Application à la méthode BOS

La deuxième série de travaux pratiques requiert des méthodes d'analyse d'images plus avancées puisqu'elle fait intervenir de la visualisation par Background Oriented Schlieren (BOS). Afin de s'affranchir du coût important des codes commerciaux de traitement BOS (LaVision, Dantec…) incompatibles avec une implémentation pédagogique, il est important de se reposer sur un code librement accessible de traitement d'images. C'est ce qui est proposé dans ce qui suit (3.1), par le développement d'une application dédiée [4]. L'application est ensuite validée par comparaison avec un logiciel commercial (DaVis 10) sur des images obtenues avec une caméra scientifique (3.2). La possibilité de réaliser des mesures BOS avec une caméra de smartphone, qui peut se heurter à plusieurs obstacles inhérents à la technologie de telles caméras, est également validée et discutée (3.2). Enfin, une proposition de TP basée sur la BOS (comBOS) avec smartphone comme outil de visualisation de convection naturelle au-dessus d'une tasse de café est discutée.

#### 3.1 Application comBOS

L'application Matlab comBOS (Combined and Open Matlab BOS) pour le traitement des images BOS constitue le cœur des travaux réalisés dans le cadre de ce projet. Un environnement complet a en effet été développé pour réaliser des mesures BOS. Il comprend notamment les outils de génération de mouchetis, des fonctionnalités de pré-traitement des images, un algorithme de calcul des déplacements, et des possibilités d'export des données. L'algorithme de calcul des déplacements repose sur le découpage de l'image en fenêtres d'interrogation de façon similaire à un algorithme de PIV, mais celui-ci détermine les déformations du mouchetis à l'aide d'une méthode basé sur les moindres carrés [11] qui ne fait pas intervenir de corrélations. Cette méthode a l'avantage d'être moins couteuse en ressources de calcul, donc

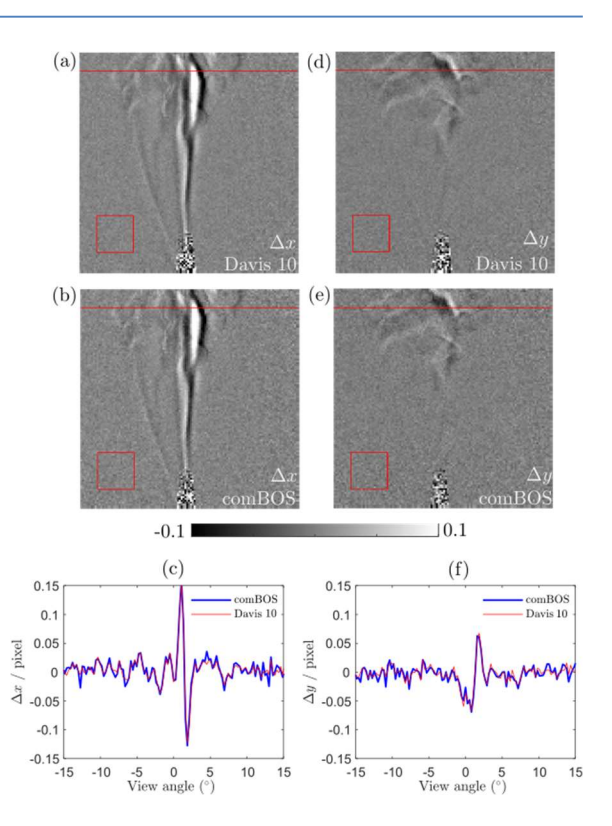

#### Figure 1 : Performances de l'application comBOS comparée à DaVis 10.

plus rapide, tout en étant précise dans le cas d'images peu déformées. Elle convient donc bien à la méthode BOS, et permet de conserver des temps de calcul raisonnables sur des ordinateurs usuels dont peuvent être dotés les étudiants ou les salles de travaux pratiques.

## 3.2 Benchmark de la métrologie smartphone BOS et comBOS

#### 3.2.1 Performances de l'application comBOS

Les performances de l'application ont été testées par comparaison avec les résultats obtenus avec le logiciel Davis 10 à partir des mêmes images obtenues sur un banc d'essais faisant intervenir de la convection naturelle s'établissant au-dessus d'un barreau de section carré chauffé à environ 60 °C dans une pièce à 20 °C, filmé par une caméra LaVision M5 Lite. Le résultat de la comparaison est présenté en Figure 1. Les Figures 3c et 3d ne font pas apparaître de différence significative entre les déplacements calculés avec le logiciel commercial ou avec l'application Matlab. Cette application est disponible en accès libre [10] et sera distribuée publiquement avec les microcontenus pédagogiques.

#### 3.2.2 Utilisation de smartphones pour la prise d'images

La possibilité de prise d'image au moyen de smartphone est ensuite évaluée en réalisant les mêmes mesures avec un smartphone OPPO A94 opéré avec l'application Open Camera. La Figure (en fin de résumé) présente une comparaison de champs de déplacement horizontaux traités avec l'application comBOS provenant d'un smartphone (Figure 4 (a-c)) et d'une caméra scientifique (Figure 4 d). Pour le smartphone, 3 prises de vues simultanées sont présentées, selon 3 angles d'observation, au moyen de 3 appareils utilisés en parallèle. On illustre ainsi une possibilité supplémentaire offerte par l'utilisation de telles caméras : la possibilité de multiplier ces dernières pour interroger l'écoulement selon différentes perspectives. Ceci présente un intérêt particulier avec la BOS, qui intègre naturellement les phénomènes le long de son chemin optique, et où il devient alors nécessaire de changer d'angle de vue pour avoir un aperçu des effets de cette intégration.

Les performances sont sensiblement équivalentes en termes de bruit et de dynamique temporelle. Du point de vue du bruit, il est observé que le facteur critique n'est pas tant la caméra utilisée que la taille des points du mouchetis sur les images avec un optimal pour des points dont le diamètre fait de l'ordre de 3 à 6 pixels.

On indiquera ici que l'ordre de grandeur des déplacements mesurés est le dixième voire le centième de pixel, soit un à deux ordres de grandeur inférieur aux mesures BOS avec smartphones réalisées précédemment dans la littérature [6].

D'autres modèles de smartphone ont également été testés, sur l'installation de barreau chauffé (Figure 4) ou sur le sujet de TP détaillé ci-dessous (Figure), et son répertoriés en tableau 1.

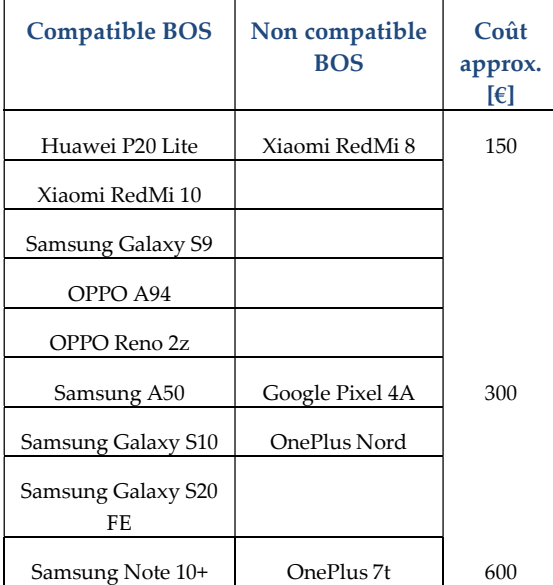

Table 1 Compatibilité de divers modèles de smartphone visà-vis des mesures BOS. Compatible : possibilité de mesurer des champs de déplacement. Non-compatible : défaut majeur dans la procédure de traitement des champs de déplacements (régions immobiles, rapport signal bruit critique…)

On remarque que la compatibilité n'est aucunement corrélée au prix du téléphone. Elle dépend en revanche fortement de la stratégie de compression et de pré-traitement proposée par le constructeur. Il est préférable de s'orienter vers un modèle proposant un minimum d'amélioration algorithmique des images et permettant de désactiver au maximum la compression, en particulier dans le contexte de la BOS. En effet, les déplacements mesurés étant très faibles, la compression tend à forcer un déplacement nul sur de larges zones d'écoulement à faible gradient de densité pour optimiser la vidéo, rendant ainsi les images inexploitables.

## 3.3 Exemple de sujets : Convection naturelle au dessus d'une tasse

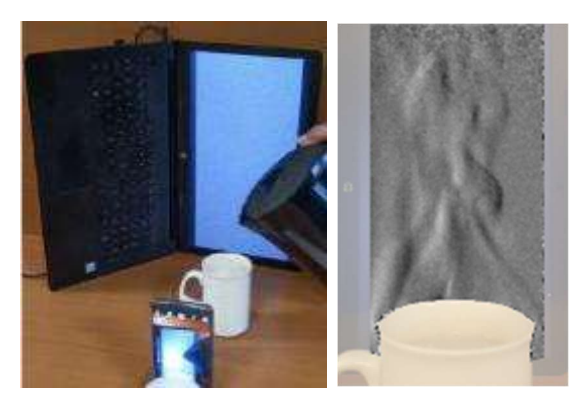

Figure 5 : Mesure de la convection naturelle au-dessus d'une tasse d'eau chaude avec la méthode BOS et un smartphone. Gauche : montage expérimental. Droite : Cartographie de déplacements horizontaux, sur une échelle de - 0.15 px(noir) à +0.15 px (blanc)

On propose ici une implémentation de la BOS avec smartphone dans le cadre d'un nouveau micro-TP SPINEL portant sur la convection naturelle autour d'un objet chaud, en l'occurrence une tasse de café (un exemple bien connu des méthodes BOS [12]) ou d'eau chaude. La mise en place de l'expérience, illustrée par la Figure, est extrêmement simple. L'objet chaud (la tasse) nécessite simplement d'être posé à mi-chemin entre la caméra et l'objet de référence. Ici on utilise directement un écran de PC pour projeter le mouchetis en rétro-éclairage, ce qui assure un bon contraste et la possibilité d'ajuster facilement la taille des points. L'expérience fonctionne également en imprimant un mouchetis et le fixant à un support de sorte qu'il reste absolument fixe durant l'expérience.

On remarque là encore les faibles déplacements mesurables, même avec un système simple à installer et grossièrement calibré, ce qui souligne la robustesse du traitement BOS et sa pertinence pour des visualisations d'écoulement pédagogique. Dans le cas présenté, les vitesses convectives de l'écoulement sont suffisamment faibles pour qu'il soit possible

d'identifier et de suivre les structures d'écoulement dans leur mouvement ascendant avec une fréquence d'acquisition de 30 images par seconde standard pour les smartphones.

#### 4 Conclusion et perspectives

Le projet SPINEL ici présenté a pour objectif la mise en place d'expériences de travaux pratiques peu couteuses et réalisables facilement en format distanciel avec peu de matériel, reposant sur la visualisation d'écoulement par smartphone et l'analyse d'image. Des propositions de sujet (expérience de Torricelli, ressaut hydraulique circulaire) ont été réalisés et mis en œuvre, en proposant des énoncés de micro-TP interactifs au moyen de ressources H5P. L'application comBOS pour le traitement de données BOS a été implémentée et validée sur une expérience test, qui a également servi à confirmer la possibilité d'utiliser des caméras de smartphone pour réaliser des mesures BOS tout en soulevant certains points d'attention. L'ensemble fonctionne de manière robuste et permet de visualiser les écoulements de convection naturelle notamment. Du point de vue métrologique, l'existence de l'application comBOS et sa compatibilité avec la mesure par smartphone offrent des perspectives intéressantes en termes de métrologie accessible, à des fins d'enseignement ou de recherche, notamment en termes d'instrumentation multi-capteurs [12] ou de développements de méthodes couleur [6]. Pour ce qui est des développements pédagogiques, des déclinaisons des sujets de micro TP seront par la suite proposés permettant d'explorer l'influence de divers paramètres expérimentaux pour les TPs Torricelli et Ressaut hydraulique. La métrologie BOS sera implémentée sur d'autres sources de convection naturelle et/ou forcée et/ou d'autres types d'écoulement. Enfin, les auteurs accueilleront avec joie toute suggestion ou idée de sujet de TP pour diversifier le catalogue d'expériences proposées.

## Remerciements

Ce travail a été financé par l'UNIT (Université Numérique Ingénierie et Technologie) dans le cadre de l'appel à projet PUNCHY et par la GFA (German-French Academy for the industry of the future) dans le cadre du call for education and knowledge. Les auteurs remercient Anantha Naarayanan, Lucille Dumont, Mathieu Vermeulen, Alexis Lebis, Jean-Luc Wojkiewicz, Alexis Duchesne, Aurélien Goerlinger, Nicolas Rivière, Agathe Lorain, Louise Sauge, et les étudiants de la promotion 2023 Génie Energétique IMT Nord Europe pour leurs contributions aux diverses étapes du projet.

#### References

- [1] R. R. Gutierrez et al., 'Combining hands-on and virtual experiments for enhancing fluid mechanics teaching: A design-based research study', Comput. Appl. Eng. Educ., vol. Accepted, no. [-], 2022, doi: 10.1002/cae.22551.
- [2] 'Smartphonique.fr Utilisation du smartphone en sciences.' https://smartphonique.fr/?lang=fr (accessed Jan. 12, 2021).
- [3] A. Minichiello et al., 'Developing a mobile applicationbased particle image velocimetry tool for enhanced teaching and learning in fluid mechanics: A designbased research approach', Comput. Appl. Eng. Educ., vol. 29, no. 3, 2021, doi: https://doi.org/10.1002/cae.22290.
- [4] B. Mercier, S. Hamidouche, R. Gautier, and T. Lacassagne, 'Educational Background Oriented Schlieren based on a Matlab App and a smartphone camera', presented at the 20th International Symposium on Applications of Laser and Imaging Techniques to Fluid Mechanics, Lisbon, Portugal, Jul. 2022.
- [5] 'H5P'. https://h5p.org/ (accessed Jun. 28, 2022).
- [6] K. Hayasaka and Y. Tagawa, 'Mobile visualization of density fields using smartphone background-oriented schlieren', Exp. Fluids, vol. 60, no. 11, p. 171, Oct. 2019, doi: 10.1007/s00348-019-2817-z.
- [7] C. Cierpka, R. Hain, and N. A. Buchmann, 'Flow visualization by mobile phone cameras', Exp. Fluids, vol. 57, no. 6, p. 108, Jun. 2016, doi: 10.1007/s00348-016- 2192-y.
- [8] M. Harman, Open Camera. 2022. Accessed: Jun. 29, 2022. [Android]. Available: https://opencamera.org.uk/
- [9] A. Duchesne, 'Trois problèmes autour du ressaut hydraulique circulaire', Theses, Université Denis Diderot (Paris 7) - Sorbonne Paris Cité, 2014. Accessed: Jun. 28, 2022. [Online]. Available: https://hal.archivesouvertes.fr/tel-01240881
- [10] B. Mercier, comBOS. 2022. Accessed: Jun. 29, 2022. [Online]. Available: http://www.combos-schlieren.org/;
- [11] B. Pan, A. Asundi, H. Xie, and J. Gao, 'Digital image correlation using iterative least squares and pointwise least squares for displacement field and strain field measurements', Opt. Lasers Eng., vol. 47, no. 7, pp. 865– 874, Jul. 2009, doi: 10.1016/j.optlaseng.2008.10.014.
- [12] S. Cai, Z. Wang, F. Fuest, Y. J. Jeon, C. Gray, and G. E. Karniadakis, 'Flow over an espresso cup: inferring 3-D velocity and pressure fields from tomographic background oriented Schlieren via physics-informed neural networks', J. Fluid Mech., vol. 915, May 2021, doi: 10.1017/jfm.2021.135.

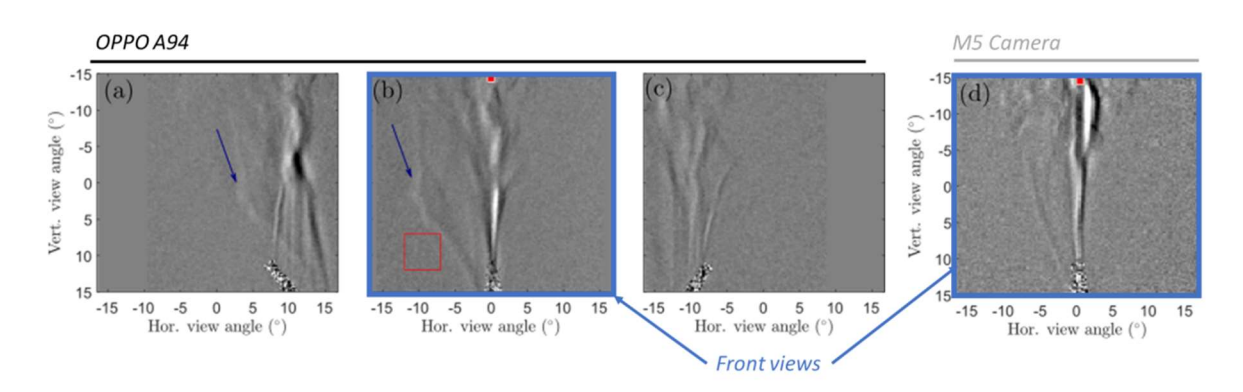

Figure 4 : Mesure par smartphone et mesure par caméra scientifique